## **Table "A" – International Arbitration Institutions' Rules and Guides Regarding Holding Virtual Hearing/Examination and Electronic Communication**

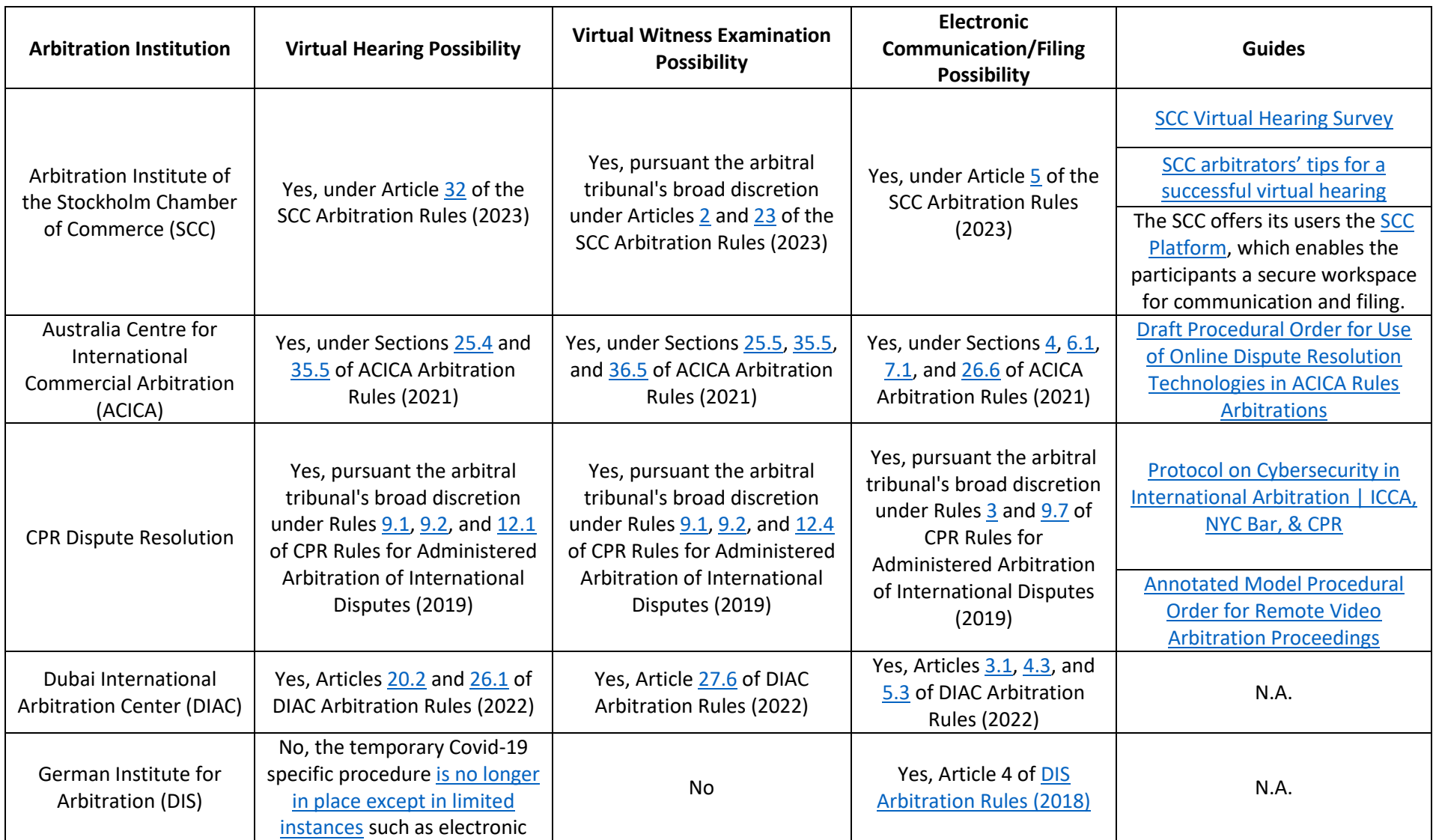

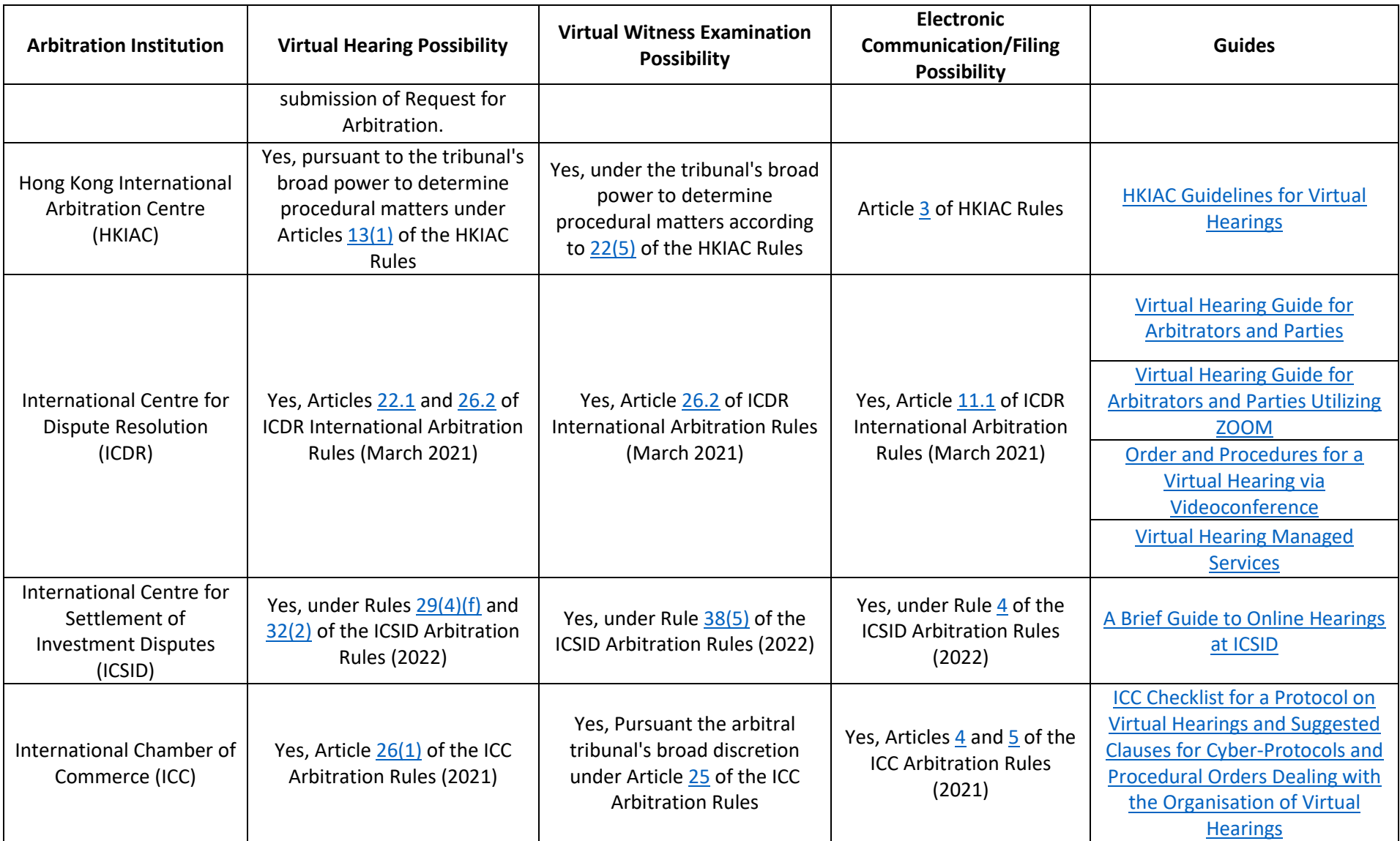

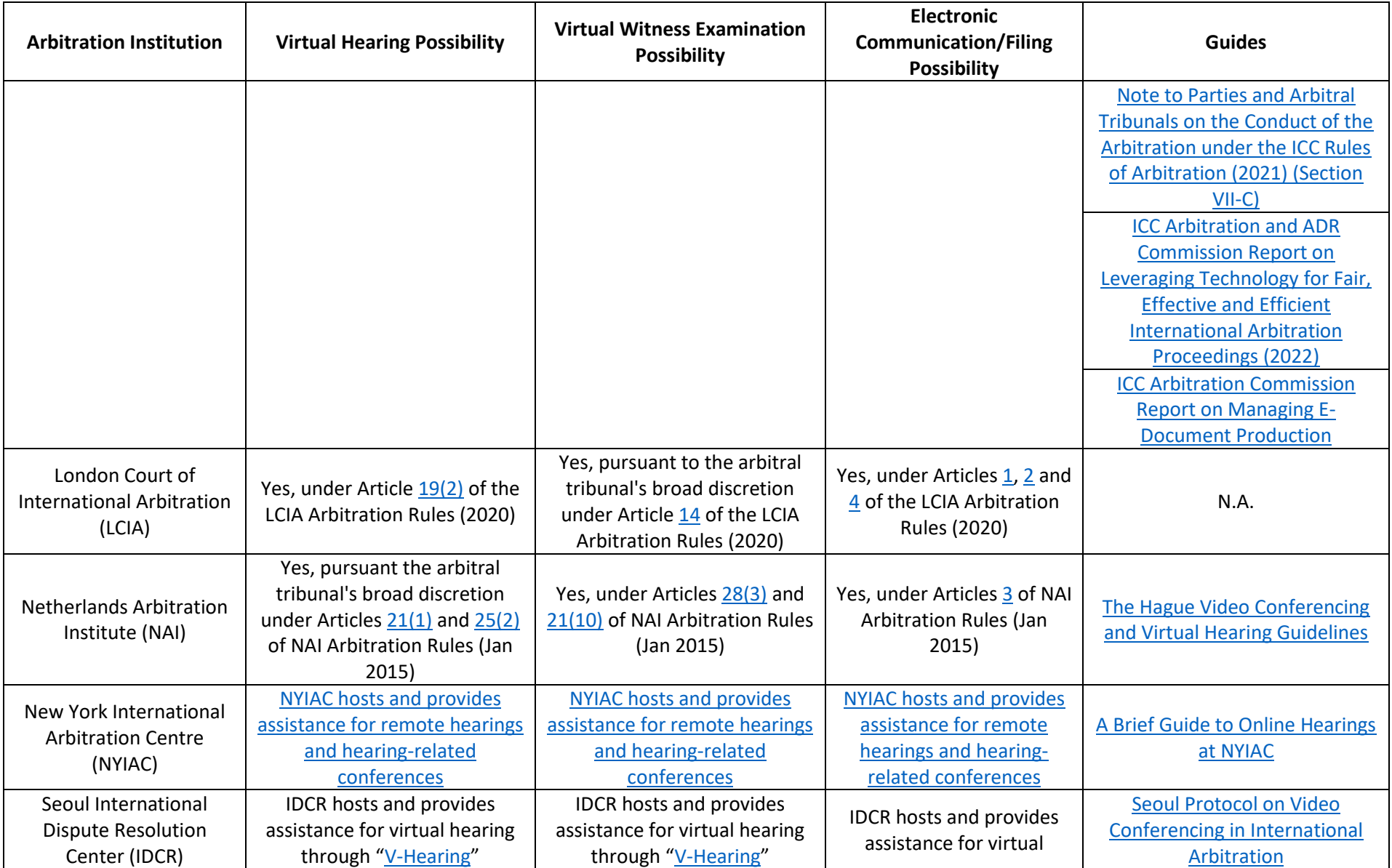

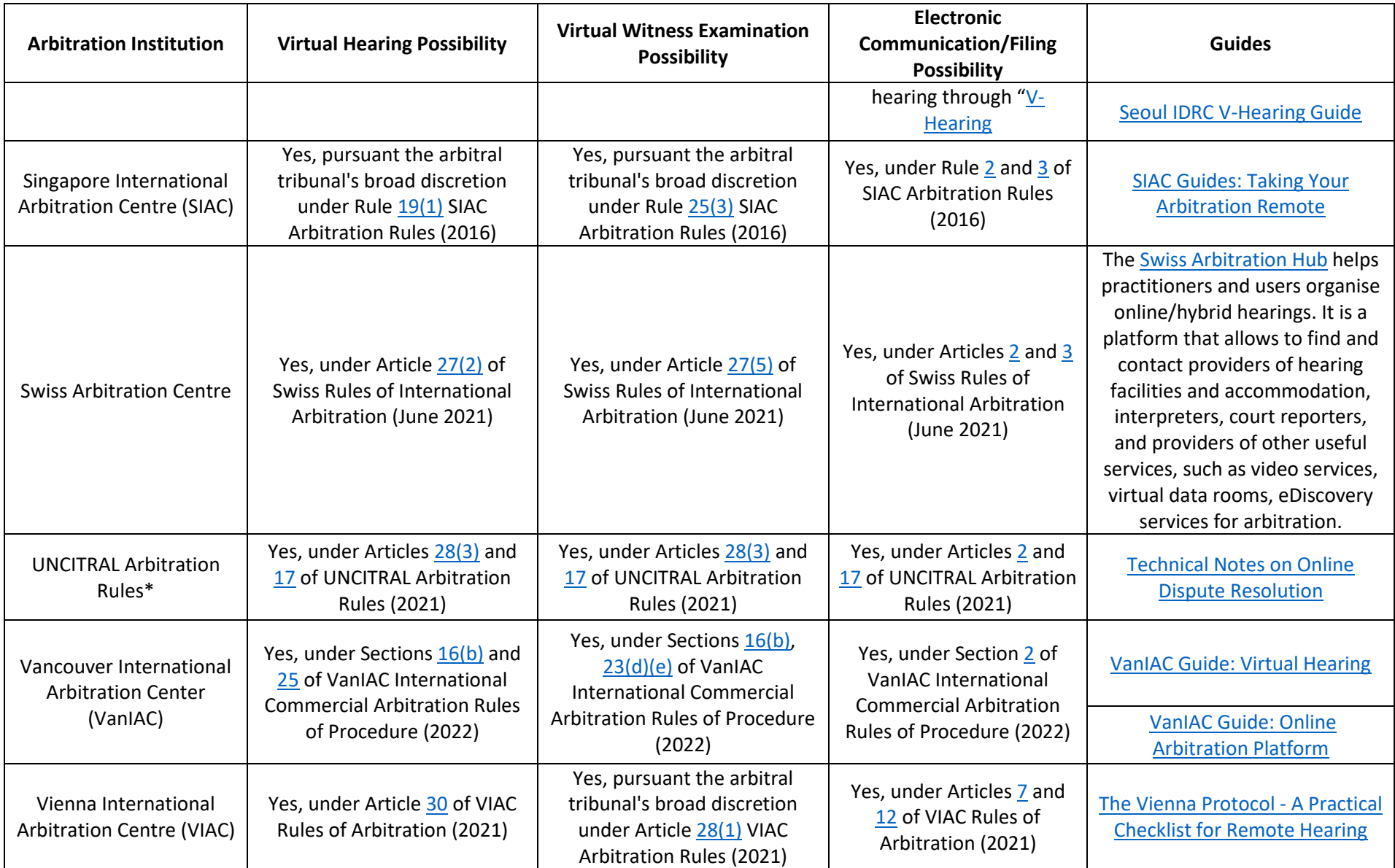

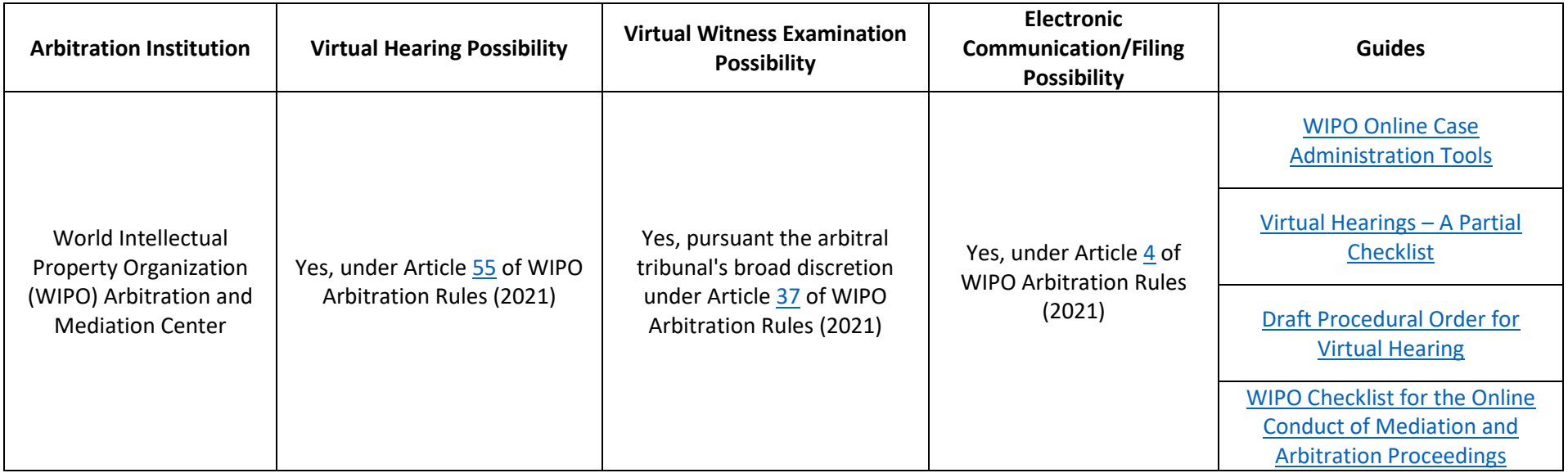

\* United Nations Commission on International Trade Law (UNCITRAL) is not an arbitration institution. However, UNCITRAL Arbitration Rules are often used in *ad hoc* arbitrations as the rules of procedure.

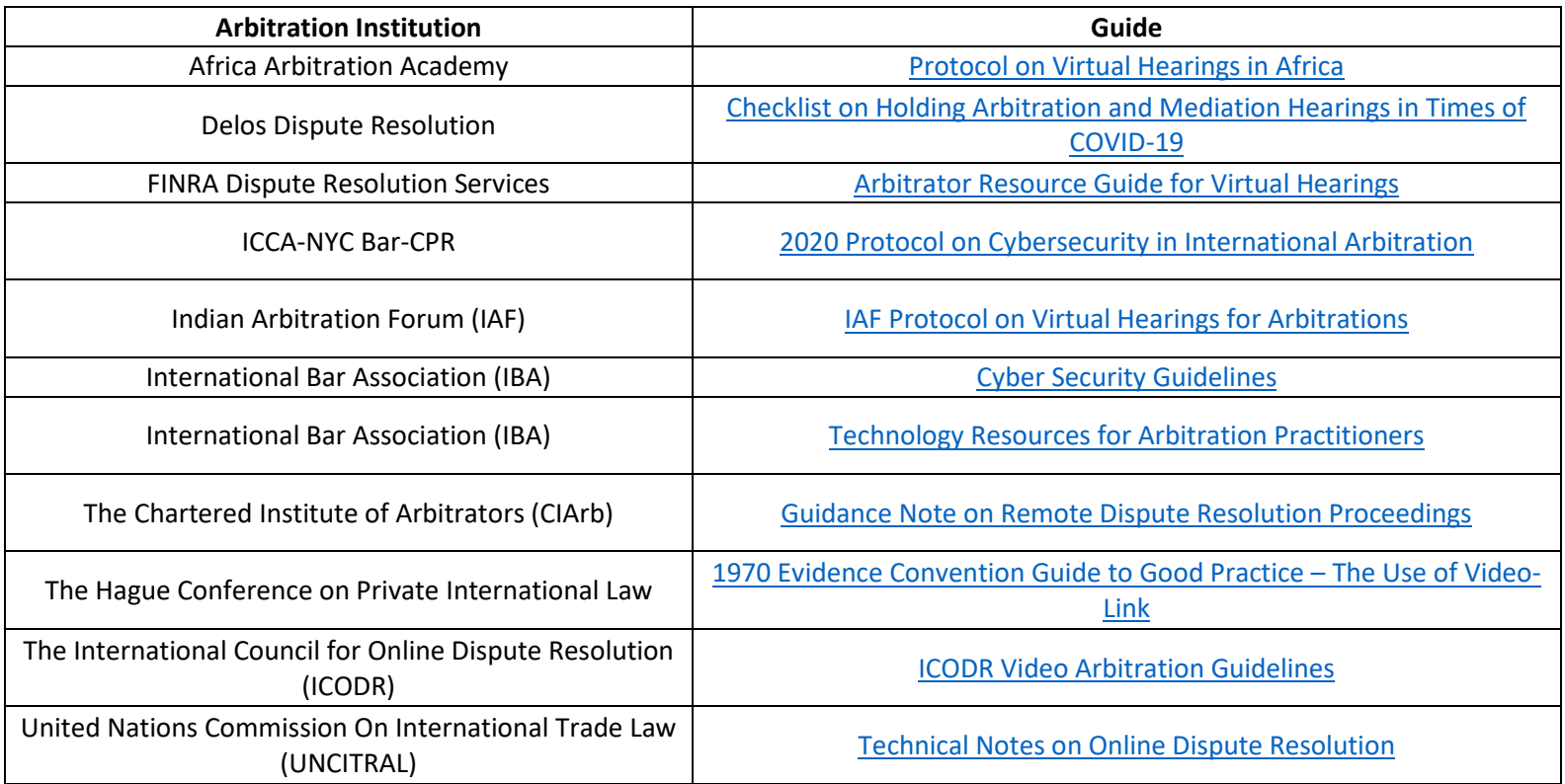

## **Table B - Guidelines Provided by Other Arbitration Institutions Regarding Virtual Hearings**

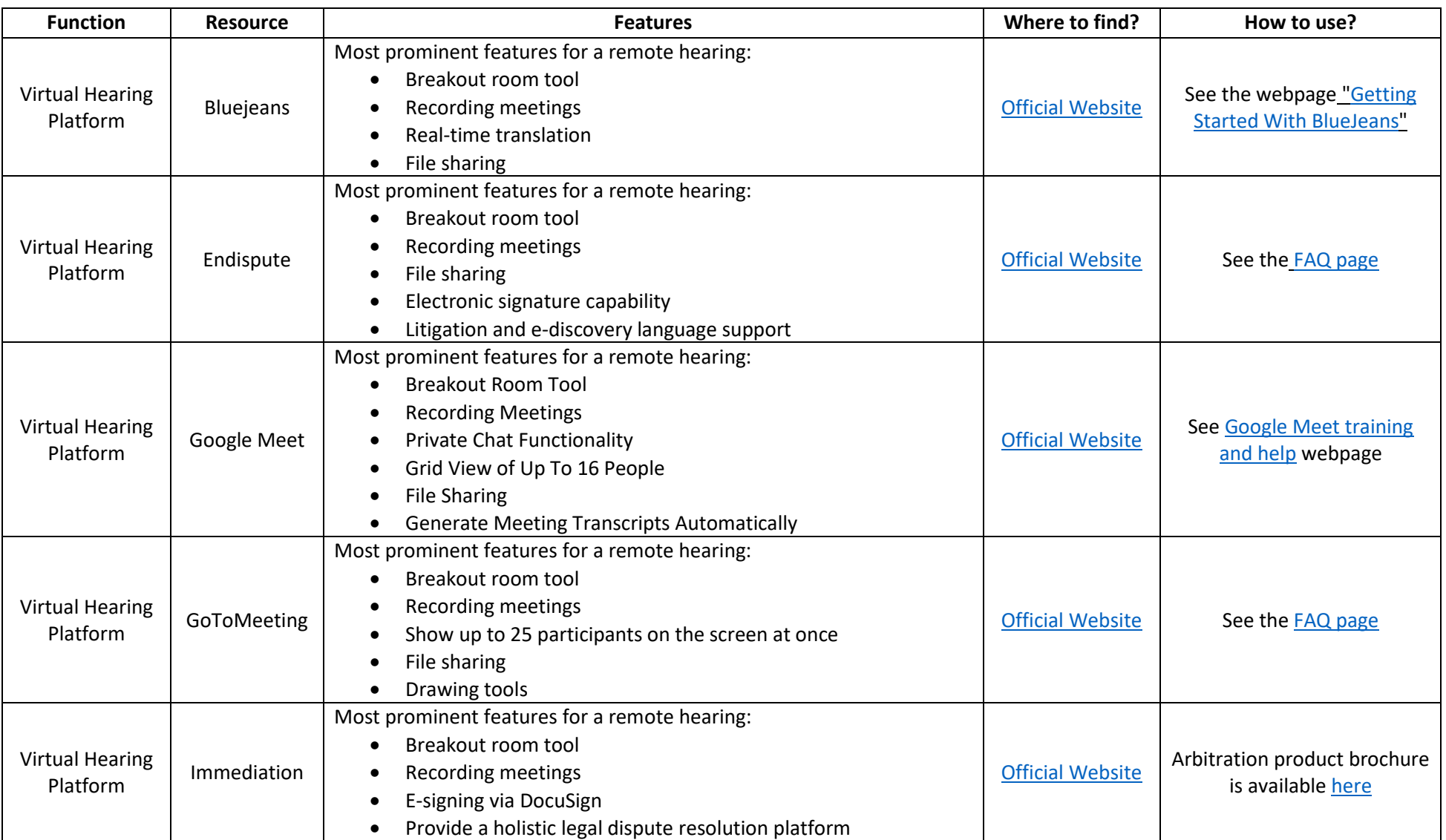

## **Table C – Technology Resources for Remote Arbitration**

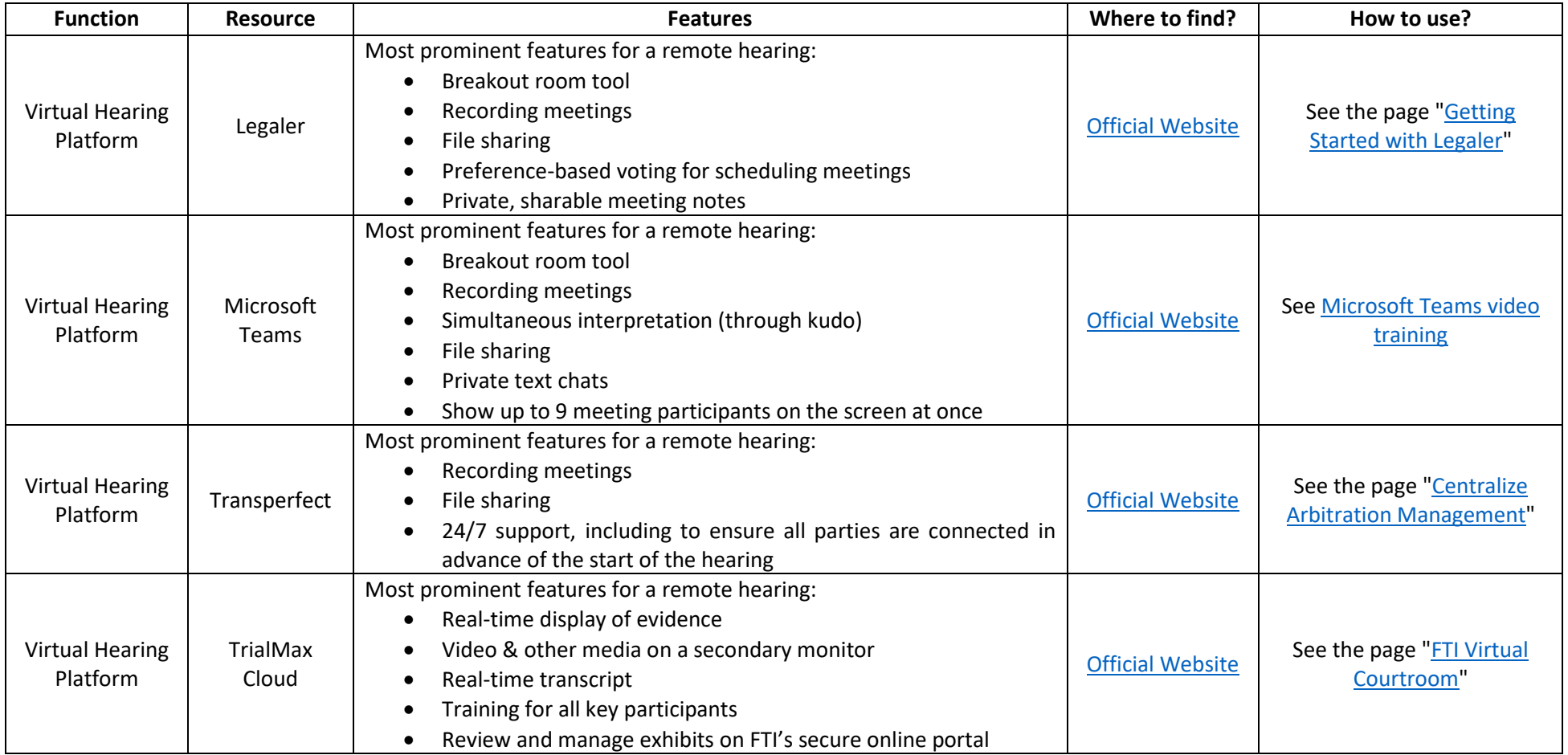

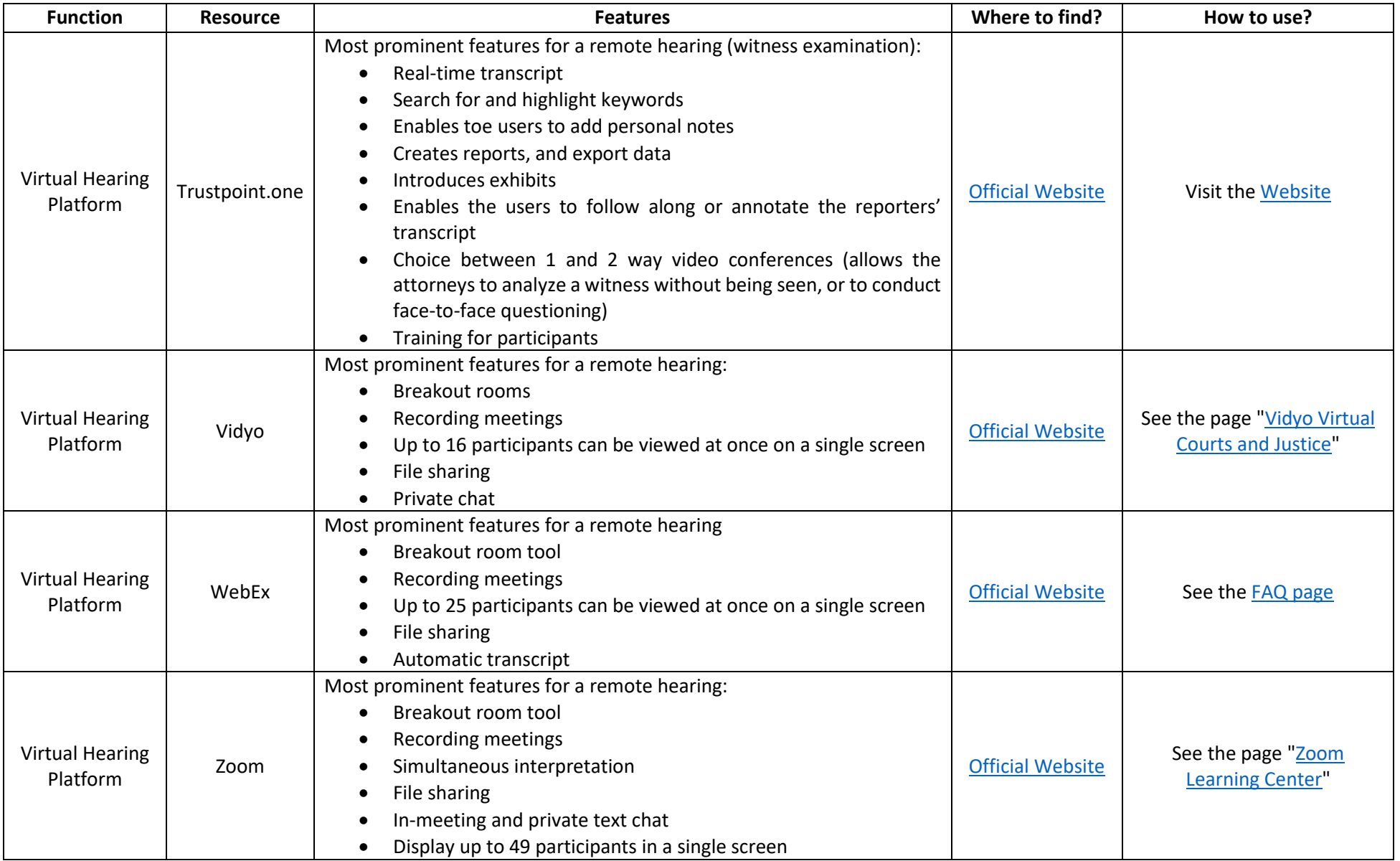

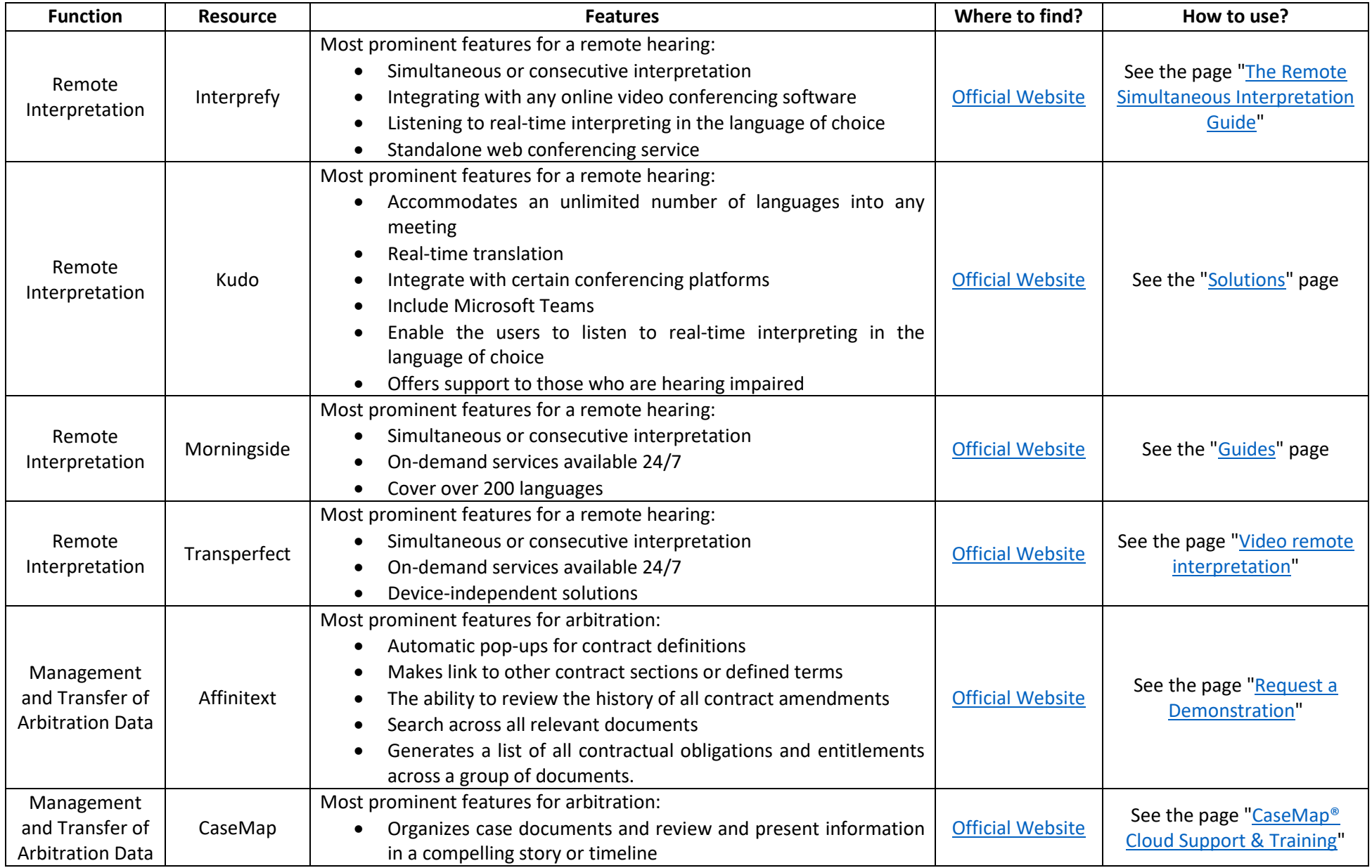

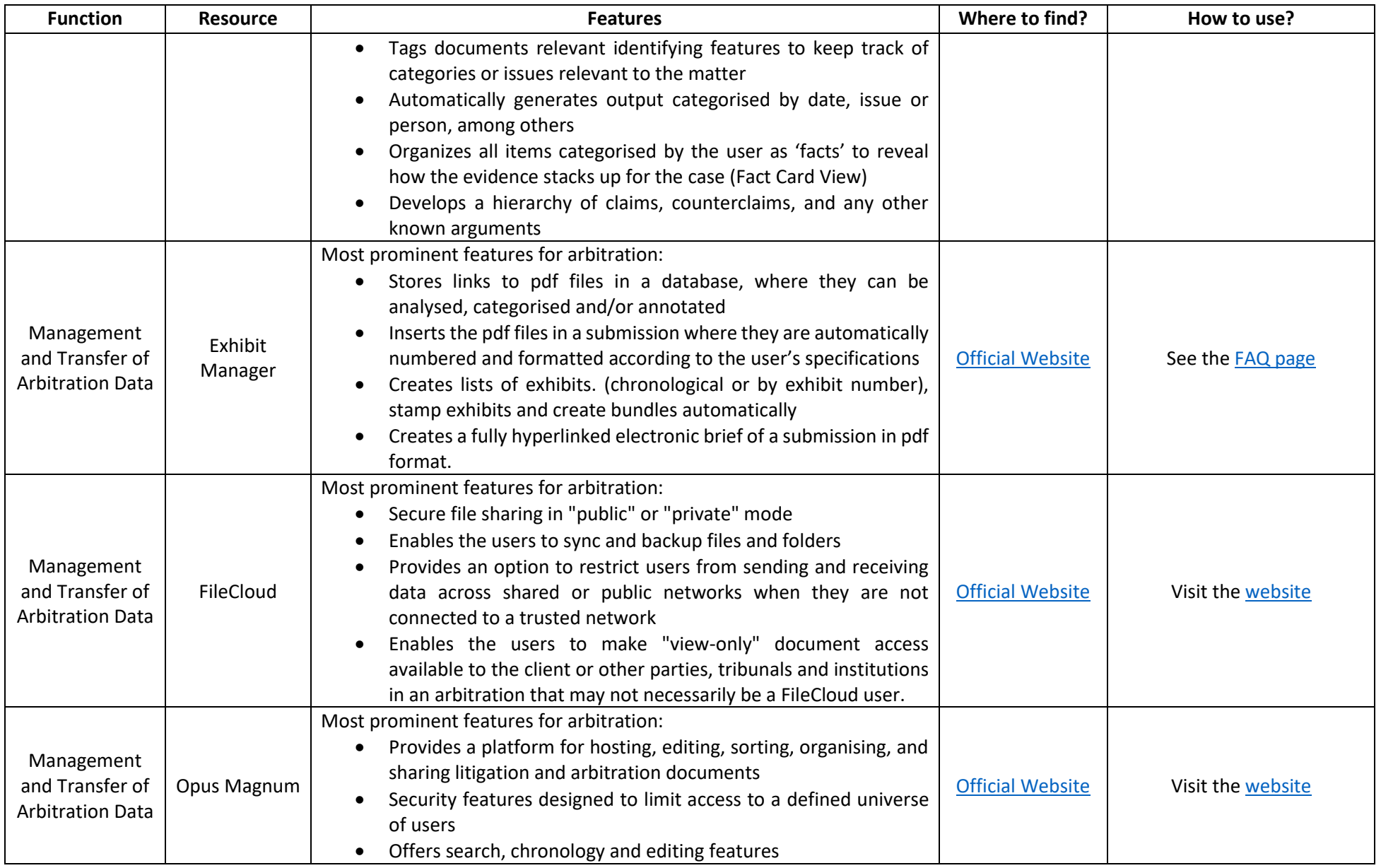

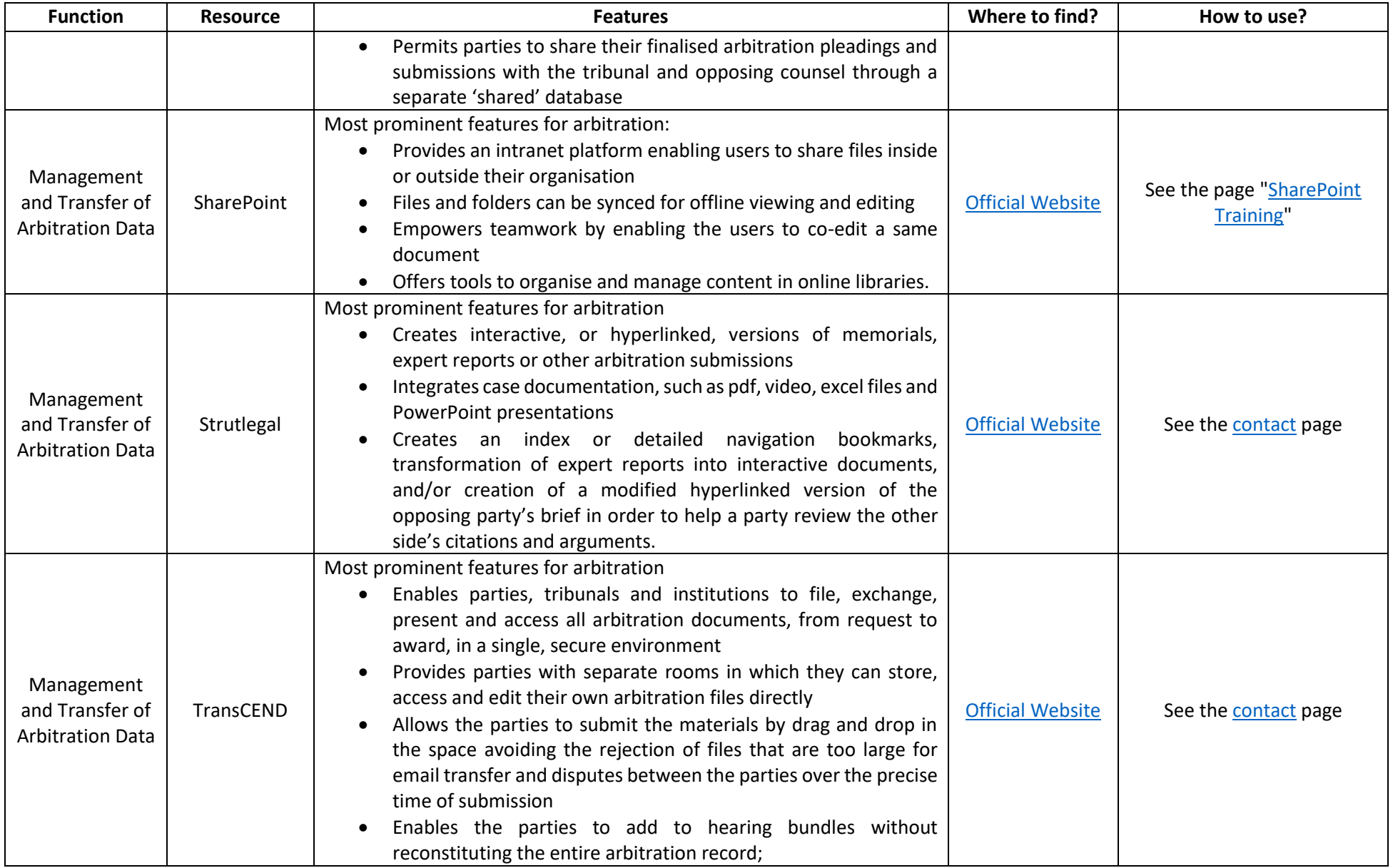

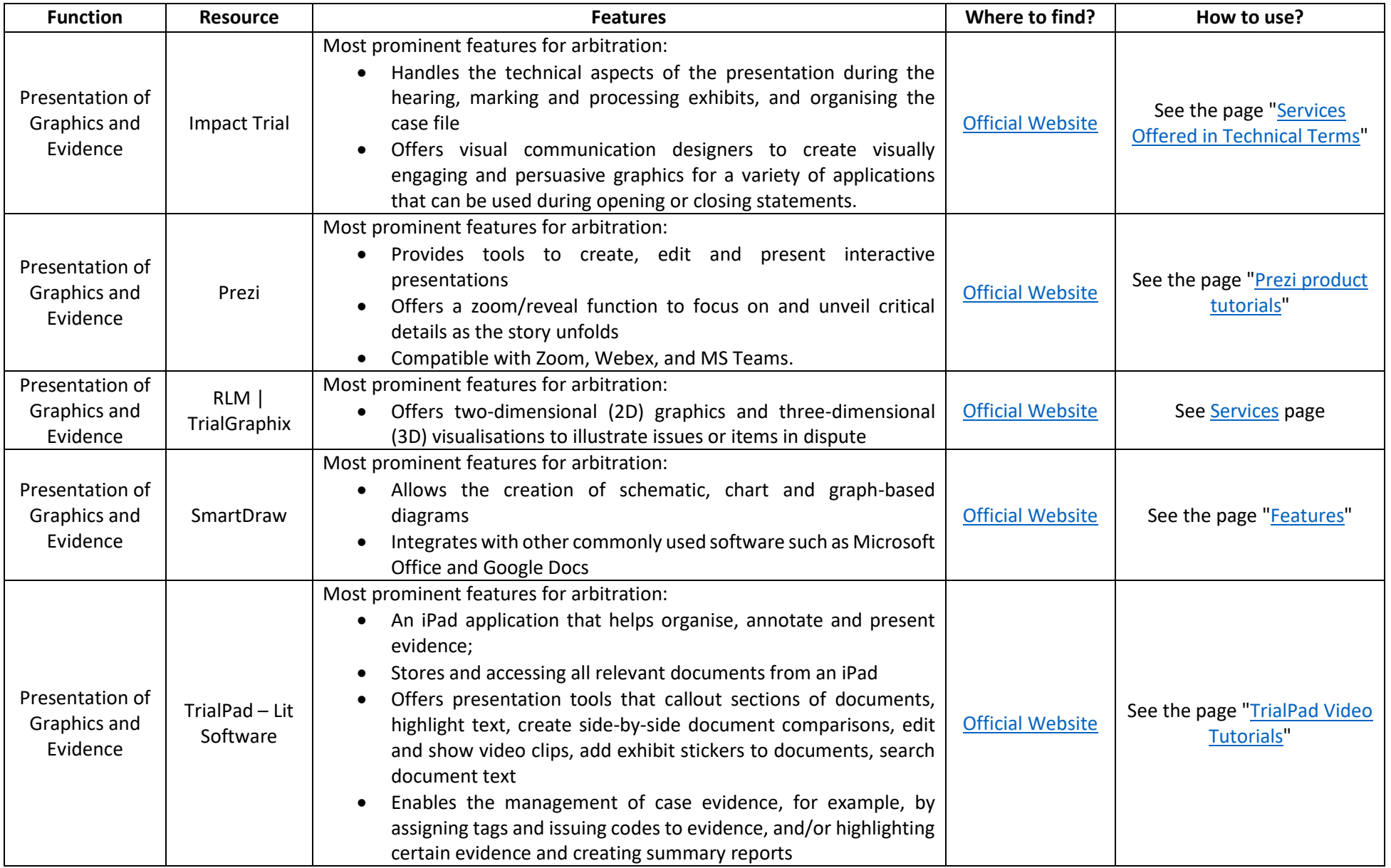

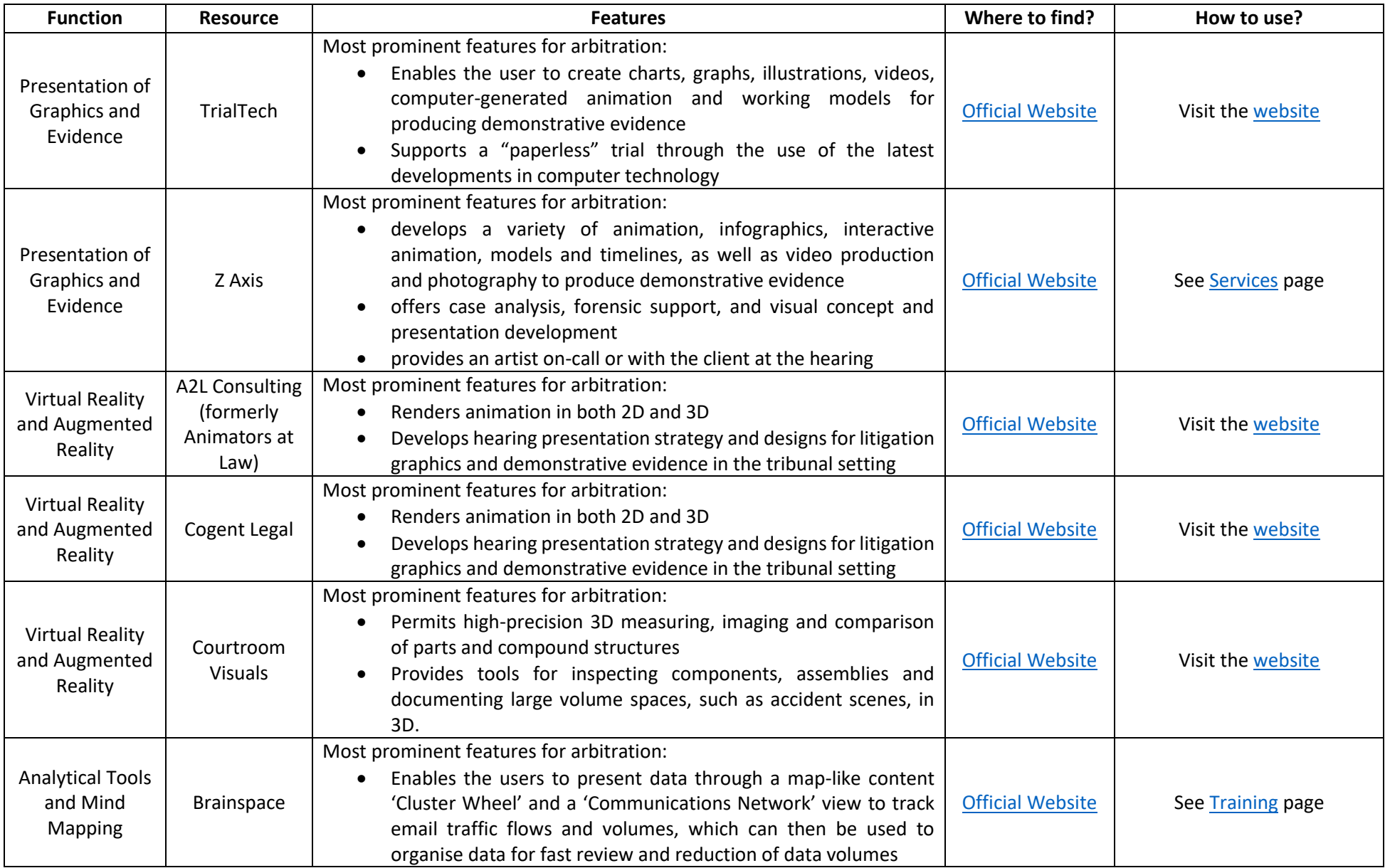

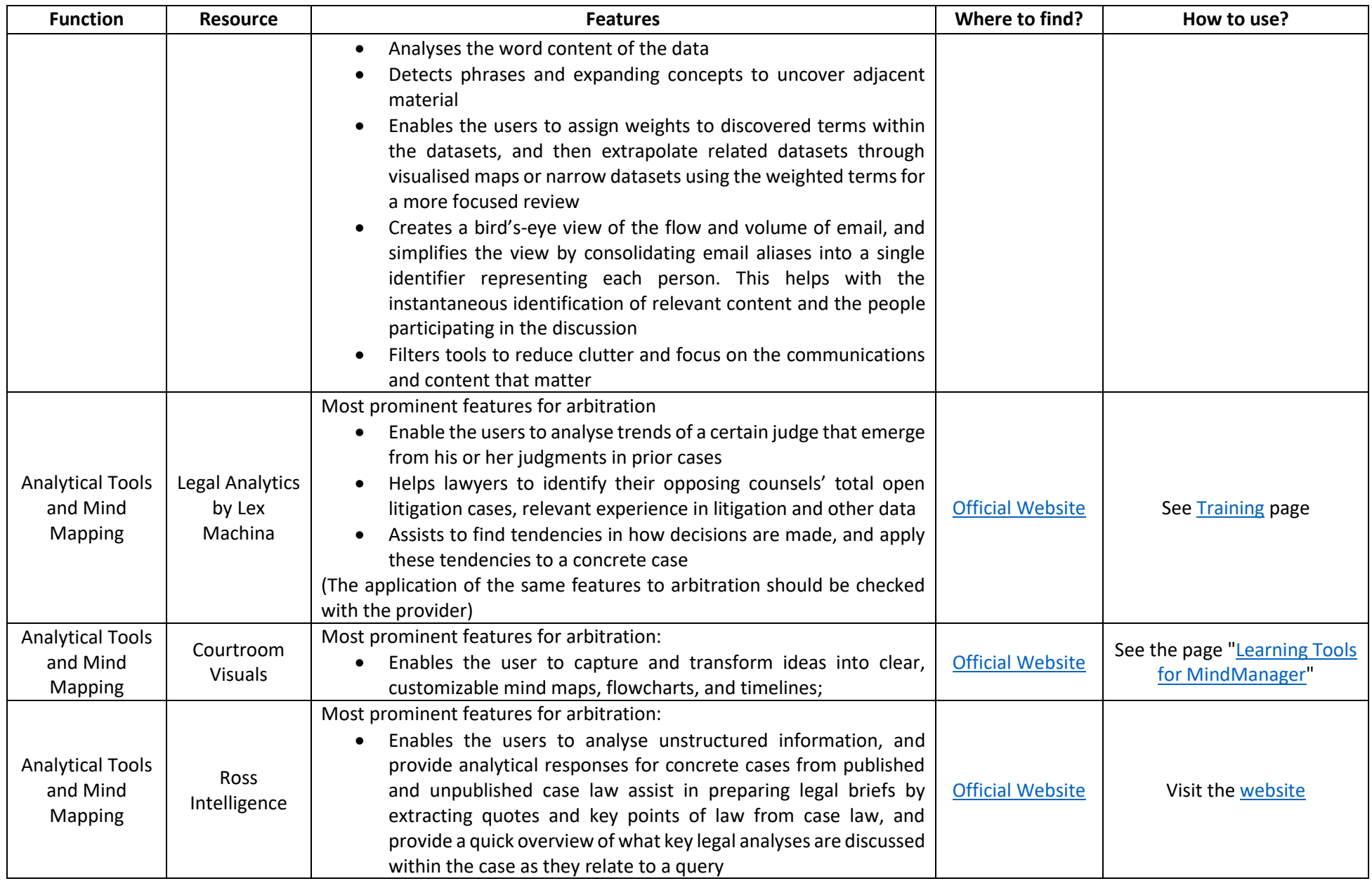

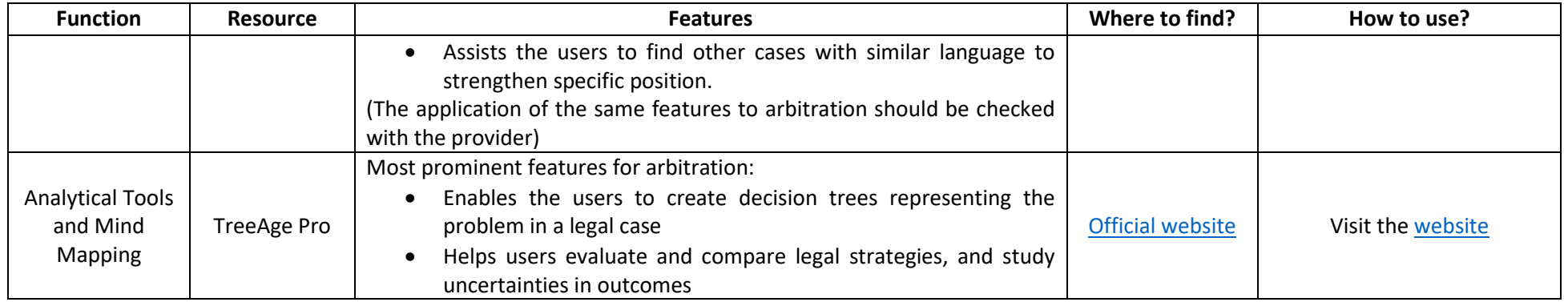